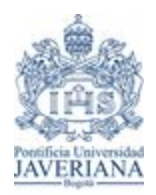

*Trabajo de Grado-Primer Semestre 2020*

### [193034] Diseño de una solución para la planeación integrada de materia prima, producción e inventarios de Clonhadas ltda. María José Pabón Visbal <sup>a,c</sup>, Daniela Portilla Rojas <sup>a,c</sup>, Astrid Carolina Rey Lozano <sup>a,c</sup>, Julián David Reyes Rueda *b*,*c*

*Estudiante de Ingeniería Industrial a Profesor, Director del Proyecto de Grado, Departamento de Ingeniería Industrial b Pontificia Universidad Javeriana, Bogotá, Colombia c*

 $\_$  , and the state of the state of the state of the state of the state of the state of the state of the state of the state of the state of the state of the state of the state of the state of the state of the state of the

#### **Resumen de diseño en Ingeniería**

The integrated planning of the purchase of raw material, production and inventory is a complex and high-need problem for any small and medium-sized company, since most of them have a traditional production model, which does not systematize, standardized and record production processes, thus generation excess inventory, waste of raw materials and unnecessary costs. In this thesis, a proposal for an application for the textile company Clonhadas Ltda. is presented, which allows solving the problems of demand forecasting, production planning, inventory model and raw material planning, in order to reduce production costs, excess inventory and waste of raw material. The proposed solution for production planning is done through the genetic algorithm. This algorithm, without ensuring the scope to a global optimum, given the NP-Hard classification of the aforementioned problem, is however, a good solution as reflected in the validation of the results of the work, with great efficiency, using probabilistic operators.

In the process of developing the application, the input parameters were determined such as: historical sales, order and holding cost, production cost in maquila and in factory, quantity of raw material required for each reference and the days the raw material takes to arrive at the factory from the time it is ordered. On the other hand, the output parameters contemplated in the application were: predicted units, number of units to produce per day and for each reference, day to manufactured, units to keep in inventory, units to send to each warehouse (Unicentro 1, Unicentro 2, Gran estación, Retiro and Medellín), production total cost and finally, when and how much raw material should be ordered from suppliers. Three tools were proposed in Microsoft Excel: the first for demand forecasting, using the Winters method, the second for production planning, was performed using a genetic algorithm metaheuristic in the Visual Basic (VBA) developer, which contains an objective function (FO) that minimizes the total cost of production. In the same tool, the EOQ inventory model was carried out, and finally, the planning of material requirements (MRP) was carried out also in VBA in order to decide when and how much raw material to request from suppliers. To carry out these tools, the following restrictions were taken into account: production must be modular, it means, Clonhadas can not start producing a reference without having finished the previous one, start production 45 days before starting the month in which the company will sell the manufactured collections, the production capacity of the factory is 75 units on days from Monday to Friday and Saturday 35 units, they can not produce references after the delivery date and the company must take into account the days of raw material delivery delays from suppliers. The tools within Excel software are connected to the user through an interface that has the characteristics of the ISO 25010 Standard, in order to have an intuitive use for the user.

Finally, the analysis of the results showed that the implementation of these tools generate a positive impact for the company so they can come up with more accurate solutions for each of the needs. Therefore, for the demand forecast the effectiveness of the proposed model is 73.38% on average compared to the current one, for the production planning an average improvement of 52.46% for overproduction, 18.80% reduction in the total cost of production, 32% efficiency for the units and costs of keeping finished goods in inventory, and finally, an average of 23.11% improvement in the percentage of waste for the material requirements planning in contrast with the current model of the company. The tool design process is shown in diagram 1.

Diagram 1. Design Process Source

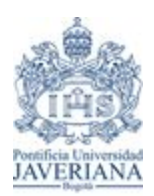

*Trabajo de Grado-Primer Semestre 2020*

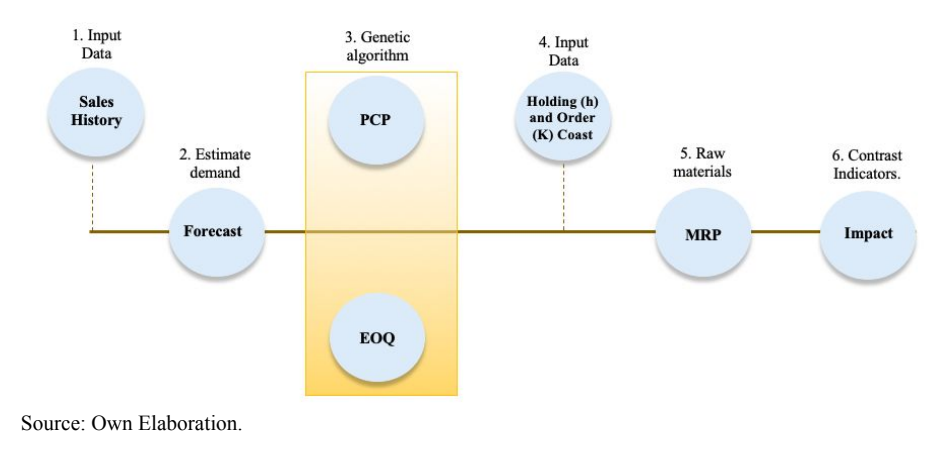

Palabras claves: planeación, demanda, producción, PCP, MPR, EOQ, algoritmo genético, inventario, materia prima, pronóstico, costos, *Planificación de Requerimientos de Material, Cantidad Económica de Pedido, Suavización Exponencial Triple, Método Winters.*  $\_$  , and the state of the state of the state of the state of the state of the state of the state of the state of the state of the state of the state of the state of the state of the state of the state of the state of the

#### **1. Justificación y planteamiento del problema.**

La industria textil es uno de los mercados más destacados en la economía colombiana, pues representa el 24% del empleo en el país y, corresponde al 6% del PIB. (Garzón, 2018). Se estima que la *producción* textil o de confección proporciona alrededor del 70% del empleo de la cadena y cuenta con un tejido empresarial de 1.333 empresas exportadoras a 107 países del mundo. Este sector posee diferentes atributos como la diversidad de sus productos, la calidad, la mano de obra y diseños exclusivos, que ha ganado un excelente posicionamiento estratégico en la región, lo que lo hace ideal para aquellas empresas que quieren ampliar sus operaciones. (Procolombia, 2019). Para el año 2018, la industria textil obtuvo crecimiento en ganancias del 40% (Superintendencia de Sociedades, 2019)., a pesar de que se evidenciaron factores de riesgo como: contrabando, la informalidad y la falta de recurso humano calificado.

Dentro de la industria textil, se pueden encontrar diferentes categorías, una de ellas es el mercado de la ropa interior, dentro del cual se encuentran las pijamas. Para el 2018, de acuerdo con cifras del DANE, Colombia exportó US\$11,4 millones en ropa interior. (Procolombia, 2019). Una de las empresas líderes en este sector es Clonhadas, una empresa colombiana fundada en 1999 en la ciudad de Bogotá, dedicada al diseño y confección de pijamas bajo el concepto de familia, la cual cuenta con la certificación Cotton USA, por la exclusividad en el diseño y la calidad de sus materias primas. Según Fabián Benítez, director del área de *producción* de Clonhadas, la empresa logró aumentar sus ingresos en un 11% en el primer trimestre del 2019 en comparación al año 2018, debido a que implementaron el método Kaizen y redistribuyeron la planta, lograron aumentar su capacidad de *producción* al 60% adquiriendo una ventaja competitiva.

Actualmente, la empresa cuenta con 60 empleados, 28 almacenes en Colombia, 1 bodega, 12 proveedores de telas, botones, hilos, hilazas y marquillas como: Cataguases, Vitral, Textil, Toplex, Manufactura Eliot, Industrias Canon, entre otros. Además, Clonhadas cuenta con un portafolio de 35 productos para hombres, mujeres y niños como ropa para dormir, pantuflas, batas, chaquetas, entre otros. Teniendo en cuenta que Clonhadas cuenta con más de 25 almacenes a nivel nacional, se realizó un análisis de los datos de unidades vendidas por cada uno de los almacenes ubicados a nivel nacional y, como se puede ver en el diagrama 2, alrededor del 70% de las ventas pertenecen a: Unicentro 2 piso, Gran Estación, Retiro, Unicentro 1 piso y Medellín. Por esta razón, se decidió hacer énfasis en los almacenes anteriormente mencionados, pues estos tienen un alto porcentaje dentro del marco de las ventas.

*Diagrama 2*. Diagrama de Pareto para una muestra de las ventas acumuladas de noviembre 2018 a agosto del 2019 de Clonhadas LTDA.

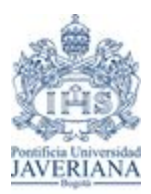

*Trabajo de Grado-Primer Semestre 2020*

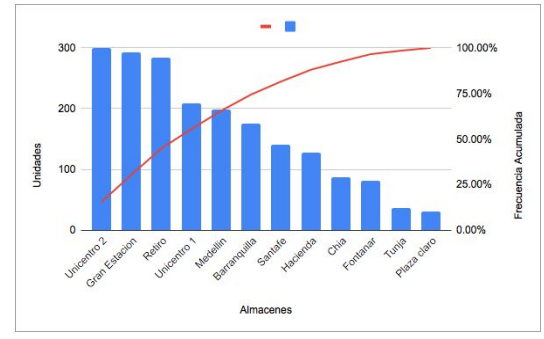

Fuente: Autoría propia.

Con base en lo anterior, la empresa ha sintetizado la operación en 3 fases: *planeación de compra de materia prima*, *planeación de la producción*, *planeación de inventario* de producto terminado en bodega. En el diagrama 3 se puede ver gráficamente cada una de las fases. Después de un seguimiento detallado para cada una de estas, se pudo identificar que Clonhadas no cuenta con un sistema de apoyo para la toma de decisiones, sino que éstas se basan únicamente en ventas históricas. Este procedimiento consiste inicialmente en una reunión compuesta por la junta directiva donde a partir del informe de ventas del año anterior, se toma la decisión arbitrariamente de lo que se debe comprar o producir para cada una de estas fases.

*Diagrama 3*. Diagrama del proceso realizado por Clonhadas.

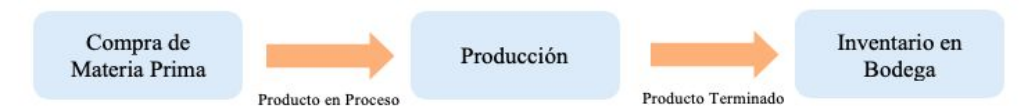

Fuente: Autoría propia.

En primer lugar, la compra de *materia prima* se determina según el proveedor: nacional o internacional. Para el caso internacional, se debe hacer la importación pertinente de la tela según la programación de *producción* para cada una de las temporadas. La decisión de esta compra la toma la Gerente General y se determina de forma periódica para evitar la incurrencia en *costos* altos de aranceles, transporte e impuestos que afecta de igual forma los *costos* de *producción*. Es por esto que Clonhadas prefiere hacer una compra de un lote grande de tela en largos periodos de tiempo, que compras de lotes pequeños de tela en periodos consecutivos. Según la entrevista realizada al Ingeniero Benítez, se identifica que se realiza en algunas ocasiones una compra por encima de la cantidad necesaria para reducir los *costos* anteriormente mencionados, lo cual genera también en algunas ocasiones el exceso de *inventario* tanto en *materia prim*a como producto terminado al evidenciar que éste no tuvo la rotación esperada.

En segundo lugar, la *planeación de la producción* se realiza de forma manual a partir de los datos históricos de las ventas del año inmediatamente anterior para cada uno de los almacenes, teniendo en cuenta las temporadas a las cuales se está planeando producir con el fin de incrementar los ingresos. Es importante mencionar que Clonhadas cuenta con la ayuda de 10 satélites para cumplir con la *producción* estimada. Estos satélites cubren el 40% de la *producción*, puesto que si la empresa quisiera cubrir el 100% tendría que invertir en *costos* de maquinaría y contratación de personal. El proceso de *planeación de producción* inicia con una reunión de la junta directiva, compuesta por la Gerente General, el Subgerente y Jefe de *Producción*, quienes analizan los datos, pero quien toma la decisión final es el Ingeniero Benítez para la programación de la misma. La problemática identificada en este fase según el Ingeniero, es que debido a la revisión y análisis de los datos históricos registrados en un archivo de excel extenso, conlleva a que la extracción de la información requerida para la *planeación* de la *producción*, les tome en algunos casos más de 2 días, lo cual hace que se afecte cualquier decisión de rápida respuesta que perjudique el tiempo de *producción*. **Asimismo, la información extraída no describe el comportamiento exacto de la**

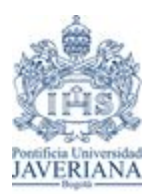

*Trabajo de Grado-Primer Semestre 2020*

demanda, puesto que la empresa no cuenta con un registro de ventas perdidas, siendo éste un parámetro clave **para determinar la demanda real.**

Por último, es también el Ingeniero Benítez quien toma la decisión sobre la distribución del *inventario* en bodega y en cada uno de los almacenes. En cuanto a la bodega, se evidenció que ésta no cuenta con una estructura pre establecida para almacenar el producto terminado, simplemente se asegura que el producto esté organizado según su referencia y talla. Es decir, en una estantería se organiza verticalmente la referencia y horizontalmente la talla. Por otro lado, para la distribución de producto terminado a cada uno de los almacenes, el Ingeniero tiene en cuenta los datos históricos de ventas y la temporada del año y con ello, decide cuántas unidades de cada referencia enviar a cada uno de los almacenes desde la bodega principal. Como problemática se identificó que no existe un recurso digital a la mano o en tiempo real que permita acceder al *inventario* en bodega para tener un fácil y rápido acceso a la información, y así generar una estrategia de rápida respuesta para suplir la *demanda* de cada almacén. Mediante un análisis in-situ en los almacenes como Unicentro primer y segundo piso, se evidenció que una de las problemáticas está relacionada con el *inventario* de seguridad de cada almacén, pues en algunas ocasiones después de temporadas altas como navidad, se pierden ventas sobre algunas referencias específicas como lo es la pijama manga larga, pantalón largo tanto de hombre como mujer en talla medium (M). Asimismo, se evidenció que la mayoría de las veces, la reposición de producto terminado se demora en llegar entre uno a dos meses.

Teniendo en cuenta lo anterior, se quiere desarrollar una técnica de solución que integre todas las fases de *planeación* de compra de *materia prima, planeación de la producción, inventario* de producto terminado en bodega para lograr la reducción de *costos* de una empresa textil ubicada en Colombia.

#### **2. Antecedentes**

Actualmente, las empresas de manufactura en Colombia están presentando dificultades en el proceso de la *planeación* óptima y control de la *producción*, planificación de los *requerimientos de material*, técnicas de control de *inventario* y gestión de la cadena de suministro para satisfacer la *demanda* del cliente frente a la competencia. Esto ocurre debido a las demoras u otros factores que afectan el proceso productivo, en este caso, a la industria textil del país.

Enfocándose en la primera de las fases que integra la programación de la *producción* la cual es la compra de *materia prima*, la implementación de la *Planificación de los Requerimientos de Material* (*MRP*) como lo propone Hasanati, Permatsari, Nurhasanah y Hidayat (2014), encuentran dificultades en el control del *inventario* de *materia prima* el cual causa problemas para el proceso de *producción.* Esto sucede ya que si hay poco *inventario,* la *producción* no se podría llevar a cabo en su totalidad ni se cumpliria con la *demanda*, y sí por el contrario hay un exceso, causará un alto costo para el *inventario* de *materia prima*, lo que generaría pérdidas para la compañía. Esta metodología se aplica para determinar la cantidad y el momento correcto de adquirir la *materia prima* necesaria para suplir la *demanda*, teniendo en cuenta la *planeación* de la *producción* a través de un algoritmo que calcula automáticamente el requisito de material. La implementación de esta técnica crearía eficiencia y una ventaja competitiva, lo que generará una mejor calidad de producto para los clientes, bajos *costos* en la *producción* y cumplimiento en tiempos de entrega. En definitiva, este sistema es una parte muy importante de la cadena de *producción* y suministro de una empresa, ya que estabiliza las cantidades a adquirir de *materia prima* como su *inventario* de forma eficiente para que no sea muy poco o exagerado, reduciendo el riesgo de no cumplir con los requisitos de la *planeación* de la *producción* y satisfacción de la *demanda.*

Diferentes autores han abordado los problemas de programación y control de la *producción* (*PCP*) de manera óptima, donde se aplicó la teoría de restricciones en conjunto con la investigación de operaciones de programación lineal. Según enuncia Arredondo, Ocampo, Orejuela y Rojas (2016) existen dos fases en las que se basa la metodología como una importante herramienta para el apoyo de toma de decisiones sobre la gestión de la *producción.* La primera fase consta de un modelo de *planeación* agregada que calcula las cantidades a producir en fábrica y cuantas a maquilar de tal forma que se maximice el beneficio total. La segunda fase plantea las cantidades a producir en fábrica, de tal forma que se minimice el makespan, es decir, minimizar el intervalo de tiempo entre el

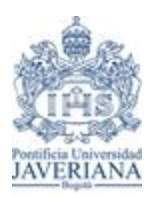

*Trabajo de Grado-Primer Semestre 2020*

inicio de procesamiento del primer trabajo y el tiempo de finalización de procedimiento del último. Sin embargo, los alcances, la complejidad y las implicaciones de la *planeación* y control de la *producción* son influenciados por el ambiente de *producción* como fabricación contra *inventario* y fabricación contra pedido. Con base en lo anterior, surge la necesidad de definir adecuadamente la metodología *PCP* que permita un adecuado manejo de los recursos, de tal forma que mejore la calidad de los productos, contribuya en un incremento de productividad y el cumplimiento de los tiempos de entrega. Para el modelo matemático, se tiene en cuenta las restricciones como relaciones de precedencia, restricciones de recursos, tiempos, entre otros, como también la aplicación de un modelo metaheurístico basado en algoritmos genéticos multiobjetivo.

Los algoritmos genéticos son algoritmos generales de búsqueda y optimización inspirados en procesos asociados al mundo natural, en específico a la genética, que pueden aplicarse a una gran variedad de problemas complejos con gran eficiencia, mediante operadores probabilísticos. John Henry Holland fue el inventor del *algoritmo genético* en los años 60, el cual ha sido implementado en muchos casos complejos con soluciones exitosas. (Jaramillo, 2008). Este algoritmo permite abarcar diferentes soluciones al tiempo, generando un equilibrio entre la explotación y exploración dependiendo de los métodos a utilizar. Adicionalmente, se basa en cinco etapas: creación de la población inicial, operador de selección de padres mediante el fitness, el cual se relaciona con el valor de la función objetivo a optimizar, operador de cruce para combinar y generar nuevas posibles soluciones (hijos), un operador de mutación para evitar la pérdida de diversidad dentro de las nuevas soluciones y por último, un operador de actualización en donde se seleccionan los cromosomas con mejor fitness, entre los padres y los nuevos hijos, para la obtención de una nueva generación. Estos se repiten por un número determinado de generaciones o hasta que se cumpla un criterio de convergencia, llegando así a la etapa de cierre. Es importante que antes de realizar estas etapas, se identifiquen los métodos que se implementarán en cada uno de estos operadores.

Por otro lado, la programación lineal es un método matemático que tiene como propósito la optimización de la función objetivo dependiente a un conjunto de restricciones. (Jaramillo, 2008). A diferencia del *algoritmo genético*, sólo permite una solución única dentro de un óptimo global. Un problema de programación lineal debe cumplir con los siguientes elementos: identificación de conjuntos y parámetros, los cuales son los que se conocen con certeza, declaración de variables de decisión, determinar la función objetivo, ya sea maximizar o minimizar y establecer las restricciones pertinentes a cada una de las variables. Este método se implementa en problemas de baja complejidad. Sin embargo, los problemas identificados en la mayoría de las empresas, tienen una mayor complejidad, generando así dificultades para plantearlos de una manera lineal, por lo tanto, no es adecuado para el problema a desarrollar.

Ahora bien, existen diferentes modelos de *inventarios*, entre ellos: *Cantidad Económica de Pedido (EOQ)* y Cantidad Económica de *Producción* (EPL). Estos dos modelos, buscan obtener un equilibrio entre los *costos* fijos de realizar una orden y de mantener en *inventario*, mediante la obtención de un nivel de *inventario* óptimo. Estos tienen como elementos el tamaño del lote (Q), el costo de mantener en *inventario* (H), la *demanda* promedio ( $\lambda$ ) y el costo fijo de realizar una orden (K). (Bustos & Chacón, 2010). La diferencia entre estos dos modelos radica en que en el EPL, mientras se está produciendo, hay una *demanda* al mismo tiempo, lo que implica que se adicione otro elemento (tasa de *producción*) y en EOQ todo el *inventario* llega instantáneamente.

### **3. Objetivos**

#### **Objetivo general:**

*Desarrollar una técnica de solución que integre todas las fases de planeación de compra de materia prima,* planeación de la producción, inventario de producto terminado en bodega, para lograr la reducción de costos de *una empresa textil ubicada en Colombia.*

### **Objetivos específicos:**

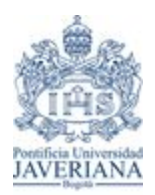

*Trabajo de Grado-Primer Semestre 2020*

1. Estimar la *demanda* mensual de la marca según los almacenes Unicentro, Gran estación, Retiro, Unicentro 2 y Medellín, el tipo de pijama, su talla y su referencia, por medio del comportamiento de las ventas en un período de tiempo determinado.

2. Diseñar un programa que mediante técnicas de optimización, minimice los *costos* al integrar de manera coherente las fases de compra de *materia prima*, *producción* e *inventario* de producto terminado en bodega.

3. Establecer la cantidad de *materia prima*, las unidades a producir por cada producto y calcular las unidades de producto terminado a tener en *inventario* en bodega, según la referencia y talla para cada una de las temporadas del año inmediatamente siguiente, mediante el programa con técnicas de optimización desarrollado.

4. Contrastar los resultados obtenidos al momento de aplicar el método matemático con la situación actual de la compañía.

### **4. Metodología**

El diseño que se realizará en el trabajo de grado corresponde a la elaboración de un aplicativo en el programa Excel que permite mejorar los procesos de *pronóstico de demanda*, *planeación de compra de materia prima*, *planeación de la producción* e *inventario* en bodega para la reducción de *costos*. En este diseño se busca comparar la situación actual de Clonhadas con una propuesta de mejora para cada uno de los procesos. En el diagrama 4, se puede ver las etapas del aplicativo junto con los datos de entrada para cada uno.

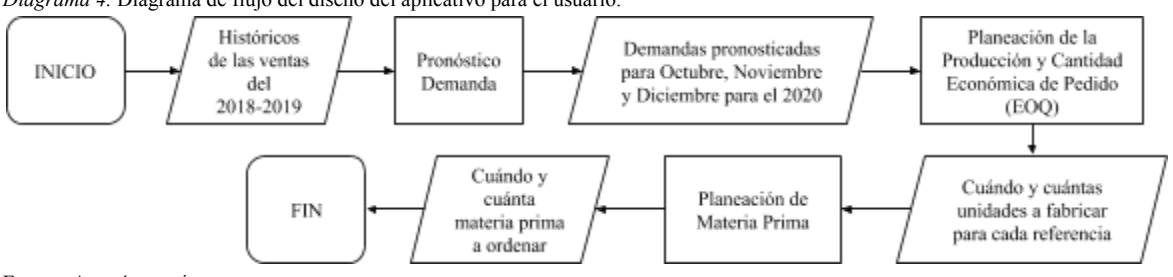

*Diagrama 4.* Diagrama de flujo del diseño del aplicativo para el usuario.

Fuente: Autoría propia.

Por otra parte, con los resultados que arroje el aplicativo, se podrán evaluar los beneficios que éste traerá a la empresa, en términos de desperdicio de material, *costos*, unidades a producir con el fin de suplir la *demanda* requerida en todo el trimestre.

#### **Fase 1: Pronóstico de la demanda**

Para esta fase fue necesario conseguir datos relevantes de las ventas de Clonhadas desde el año 2017 hasta el 2019. Para esto, la empresa cuenta con una base de datos proveniente de Saint (enterprise administrativo) con flujo de información sensible de las ventas realizadas en cada uno de los almacenes. En la tabla 1, se puede ver una parte de la tabla dinámica generada a partir de ésta, en donde se encuentra el año, mes, día, la referencia vendida, su tipo, el proveedor, el estampado, la talla y el precio de venta bruto para cada una, respectivamente.

*Tabla 1.* Ejemplo tabla dinámica ventas históricas para el 1 de Enero de 2019 en Gran Estación.

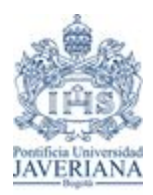

*Trabajo de Grado-Primer Semestre 2020*

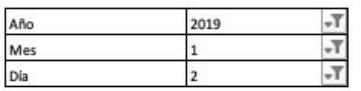

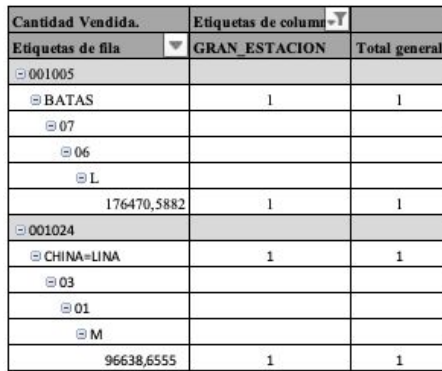

Fuente: Clonhadas Ltda.

Clonhadas no cuenta con un proceso de *pronóstico* de la *demanda* establecido, esto lo hacen de forma arbitraria teniendo en cuenta las ventas históricas del período anterior para cada almacén, según las temporadas altas como: día de la madre, día del padre, feria del hogar, amor y amistad y navidad. Por ello, se hizo uso de la información de las ventas históricas para crear una herramienta en Excel, donde se agruparon los datos mediante un grupo de familia y se sumó la cantidad vendida en el mes, para posteriormente graficar los datos con el fin de determinar su comportamiento, el cual evidenció una *demanda* estacional. En el diagrama 5, se puede ver un ejemplo de esto en el almacén Gran Estación.

*Diagrama 5.* Unidades vendidas en cada almacén para cada mes entre los años 2017 y 2019 de Clonhadas LTDA.

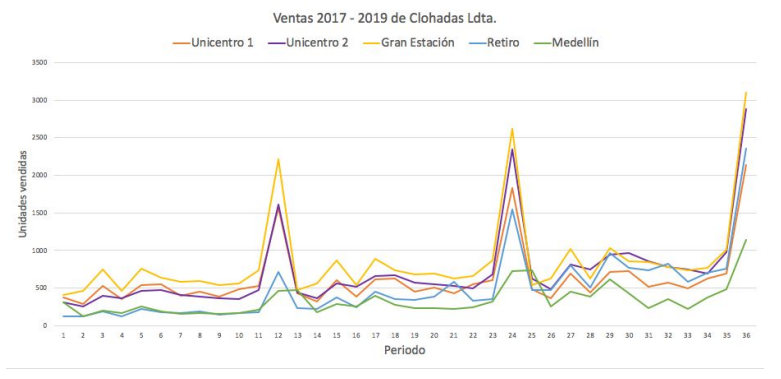

Fuente: Autoría propia.

Luego de la agrupación de los datos, se realizó el *pronóstico* de la *demanda* para el año 2020 haciendo uso del *Método de Suavización Exponencial Triple (Winters)*, en el cual sus parámetros de suavización fueron optimizados por medio de la herramienta de Excel Solver, con el objetivo de minimizar el Error Porcentual Absoluto Medio (MAPE). Ver Anexo 1.

#### **Método de Winters o Suavización Exponencial Triple**

El *Método Winters* es utilizado cuando los datos históricos tienen una tendencia estacional. Este método contempla tres parámetros: alfa ( α ), beta ( β ) y gamma ( γ ), los cuales corresponden a: parámetro de suavización de nivel, parámetro de suavización de tendencia y parámetro de suavización de índice estacional respectivamente (Vidal, 2005). Para realizar este método, primero se determinaron 3 estaciones completas (m), cada una de 12

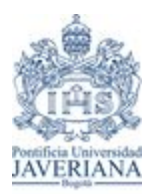

*Trabajo de Grado-Primer Semestre 2020*

períodos (N); y con la línea de tendencia se hallaron los valores de nivel de serie  $(S_o)$  y nivel de tendencia  $(G_o)$ para el período cero, siendo éstos b y m respectivamente de la ecuación de la línea de tendencia *y* = *mx* + *b* .

Luego, se inicializó el valor real en el tiempo (*Y*<sub>*t*</sub>) usando la ecuación (1), seguido a esto, se dividió la *demanda* sobre el valor real en el tiempo con la fórmula (2) para cada mes y después, se halló el índice estacional (*C* ) con la ecuación (3), procurando que la suma de todos los índices fuese muy cercana al valor de N. *t*−*N*

(1) 
$$
Y_t = S_o + G_o t
$$
  
\n(2)  $(\frac{D_t}{Y_t})$   
\n(3)  $C_{t-N} = \frac{\sum_{i=1}^{m} (\frac{D_{t-N} + (i*N)}{Y_{t-N} + (i*N)})}{m}$ 

Asimismo, se actualizó el nivel de la serie  $S_t$  haciendo uso de la fórmula (4) para todos los períodos y se actualizó el nivel de tendencia *G<sup>t</sup>* por medio de la fórmula (5). Posterior a esto, se determinó el valor de *C<sup>t</sup>* como lo requiere la fórmula (6), y se calculó el *pronóstico*  $F_t$  haciendo uso de la ecuación (7) para todos los períodos, y por último, se determinó el error absoluto  $\left|E_t\right|$  (8). En la tabla 1, se puede ver un ejemplo del método implementado en Gran Estación.

$$
(4) S_t = \alpha \frac{D_t}{C_{t-N}} + (1 - \alpha)(S_{t-1} + G_{t-1})
$$
  
\n
$$
(5) G_t = \beta (S_t - S_{t-1})(1 - \beta)G_{t-1}
$$
  
\n
$$
(6) C_t = \gamma \frac{D_t}{S_t} + (1 - \gamma)C_{t-N}
$$
  
\n
$$
(7) F_t = (S_{t-1} + 1 * G_{t-1})C_{t-N}
$$
  
\n
$$
(8) |E_t| = |D_t - F_t|
$$

*Tabla 1.* Método Winters para el pronóstico de la demanda del año 2020 en Gran Estación.

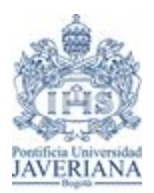

*Trabajo de Grado-Primer Semestre 2020*

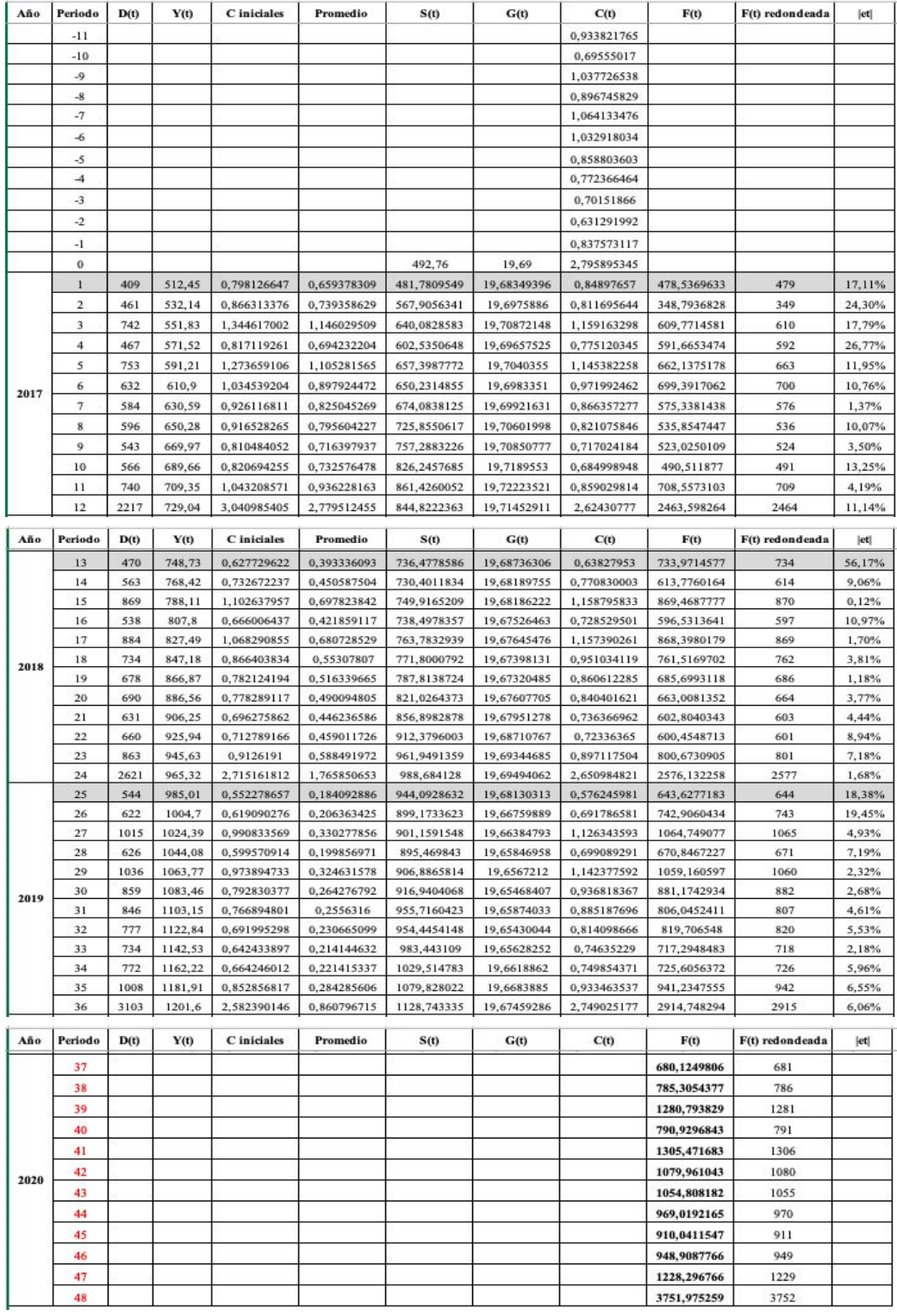

Fuente: Autoría Propia.

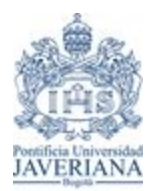

*Trabajo de Grado-Primer Semestre 2020*

Después de realizar el *pronóstico* de la *demanda* correspondiente para el año 2020, se procedió a minimizar el Error Porcentual Absoluto Medio (MAPE).

### **Indicador MAPE**

El Error Porcentual Absoluto Medio (MAPE) es un indicador que determina el desempeño de los *pronósticos* de *demanda* realizados, por medio del error absoluto, en términos porcentuales. Este se calcula mediante el promedio del error absoluto, es decir, la diferencia entre el *pronóstico*  $(F_t)$  y la *demanda* real  $(D_t)$  para cada mes con el uso de la fórmula (9).

$$
(9) \frac{\frac{\frac{n}{2}|D_t - F_t|}{\frac{i-1}{D_t}}}{n}
$$

Una vez calculado el MAPE, se utilizó la herramienta de Excel Solver, con el objetivo de minimizarlo, utilizando como parámetros los indicadores de suavización alfa (α), beta (β) y gamma (γ). En la tabla 2, se puede ver un ejemplo de los valores para el almacén de Gran Estación.

*Tabla 2.* Valores obtenidos por Solver para los parámetros de suavización.

| $\sim$ |             |  |      |                 | .<br><b>MAPP</b> |
|--------|-------------|--|------|-----------------|------------------|
|        | 1. C 1. C 1 |  | 9.69 | 10 <sup>o</sup> | 6.40             |

Fuente: Autoría Propia.

Los datos obtenidos con la herramienta para el *pronóstico de la demanda*, fueron utilizados como datos de entrada en la siguiente fase: *planeación de la producción.*

#### **Fase 2: Planeación de la Producción**

Para la elaboración del diseño de la *planeación de la producción*, la empresa debe ingresar los datos correspondientes a las referencias y unidades vendidas en cada mes, obtenidas de la herramienta anterior. Luego de esto, se debe oprimir el botón "Limpiar" y en seguida, el botón "Greedy+Genético" para correr el aplicativo desarrollado en Visual Basic (VBA), el cual está programado mediante un *algoritmo genético*.

#### **Algoritmo Genético**

Para la realización del aplicativo en Visual Basic (VBA), se tuvieron en cuenta las siguientes consideraciones mencionadas por el Ingeniero Benítez:

- Referencias y unidades vendidas cada mes.
- El *costo* de *producción* en fábrica, equivalente a un 20% del precio de venta.
- El *costo* de maquila es el 10% adicional al costo en fábrica.

● El *costo* de *almacenamiento* de producto terminado en fábrica, se calculó mediante la ecuación (10), donde T es el tiempo de almacenamiento en días, c el costo por unidad, i el costo de almacenamiento porcentual y Q son las unidades pronosticadas para cada referencia, las cuales fueron halladas teniendo en cuenta su peso porcentual con respecto al total de unidades vendidas para cada una, correspondiente al año anterior.

$$
(10) CA = \left(\frac{Q}{2}\right) * T * c * i
$$

La *producción* debe ser modular, es decir no se puede empezar a producir una referencia sin haber terminado la anterior. Para garantizar esto dentro del algoritmo, se declaró el tipo para cargar diferentes datos de la

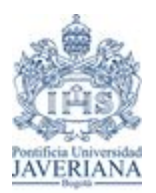

*Trabajo de Grado-Primer Semestre 2020*

referencia, dentro de éstos la cantidad era sumada y debía cumplir con la capacidad máxima de producción de la empresa según el día. Si esta cantidad superaba la capacidad, la referencia sería fabricada otro día.

La *producción* debe empezar 45 días antes de iniciar el mes en que se van a vender las colecciones fabricadas.

● La capacidad de la *producción* de la fábrica es de 75 unidades en días de lunes a viernes y sábado 35 unidades.

Maquila entrega pedido cada 7 días.

● No pueden producir referencias después de la fecha de entrega. Dentro del algoritmo se asegura por ejemplo para maquila, que en la impresión del código se restrinja el número de columnas (habilitadas) a entregar el pedido, siendo éstas 7 días antes de empezar el mes de venta.

Por otro lado, el *algoritmo genético* es más adecuado para la resolución de estos problemas, debido a que tanto las variables como su programación no son continuas sino enteras (Jaramillo, 2008). Para este caso, se presentan variables como por ejemplo: período de tiempo en días o número de unidades a producir, entre otras. Esta metaheurística permite encontrar la mejor solución posible sin asegurar un óptimo global, generando un equilibrio entre la exploración del espacio de soluciones y explotación para buscar en profundidad. (University of Granada, 2019). El problema de la *planeación* de la *producción* es un problema NP-Hard, debido a que el tiempo de corrida del algoritmo aumenta a una tasa exponencial, a través del incremento del número de variables y restricciones (Garey, Johnson & Sethi, 1976).; a diferencia del método simplex, el cual se resuelve por medio de la programación lineal.

La codificación consta de 6 pasos:

1. Operador de creación de la población inicial: para la creación de una población de individuos dentro de un vector, el primer padre (primera casilla del vector), se creó mediante el método de Greedy, organizando las referencias de mayor a menor valor en cuanto a los costos de *producción* y los otros padres, se generaron forma aleatoria.

2. Operador de selección de padres: en esta etapa, se determinaron los padres más aptos para la reproducción basado en su función objetivo. Se utilizó el método Rank, el cual consiste en asignar una probabilidad de selección teniendo en cuenta la función objetivo de los padres, como en este caso se quería minimizar, los padres con mejor valor de función objetivo obtenían una mayor probabilidad.

3. Operador de cruce: combina y genera nuevas posibles soluciones (hijos). Se utilizó el método del Gradiente, en donde se tomaron los padres con mayor y menor función objetivo, determinando un gradiente con estos valores (11) y generando un intervalo de cruce (12) para los padres seleccionados en la etapa anterior. Finalmente, se genera un número aleatorio dentro del intervalo  $(o_i)$  para el cálculo de la descendencia  $(o_i)$  siguiendo la ecuación (13).

> $(11)$   $g = max(f) - min(f)$  $(12) C = [g_{min}, g_{max}]$  $g_{min} = max(f) - \phi(g)$  *y*  $g_{max} = min(f) + \phi(g)$  $(13) o_i' = ((min(f) + max(f)) - o_i)$

4. Operador de mutación: se quería evitar la pérdida de diversidad en las soluciones encontradas, por ende se realizaron cambios entre casillas del vector de manera aleatoria de los individuos resultantes del paso anterior.

5. Operador de reemplazo: se empleó el método de elitismo, en donde se eligieron entre los padres y los hijos, las soluciones con mejor función objetivo y las demás son olvidadas.

6. Los pasos del 2 al 5 se repiten varias veces hasta que se completan la cantidad de generaciones establecidas.

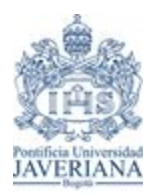

*Trabajo de Grado-Primer Semestre 2020*

En el diagrama 6, se puede ver el proceso del *algoritmo genético* que se desarrolló en VBA para la *planeación* de la *producción.*

*Diagrama 6.* Diagrama de flujo algoritmo genético.

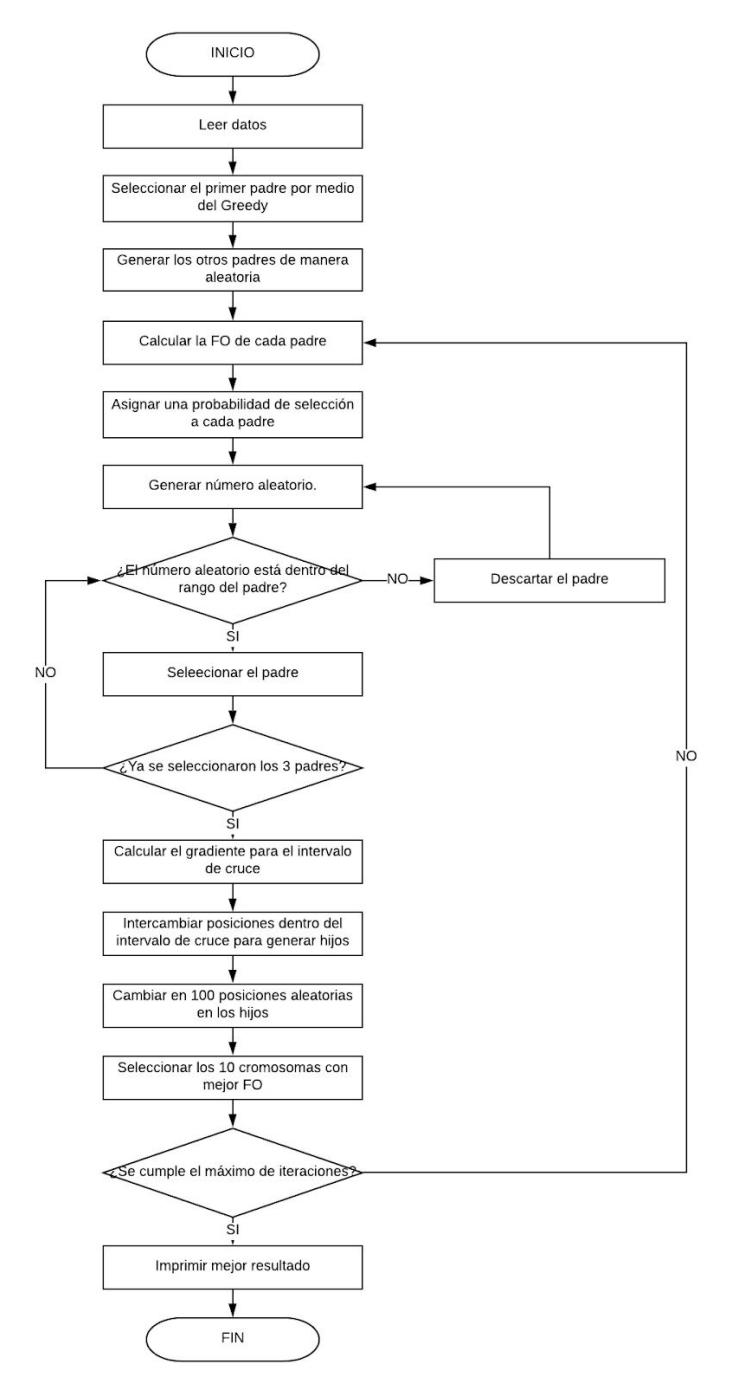

Fuente: Autoría Propia.

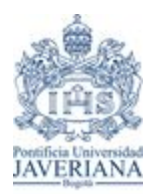

*Trabajo de Grado-Primer Semestre 2020*

Para determinar la población, número de generaciones y mutaciones, se realizó una prueba comparativa con diferentes valores de los mismos, para así obtener la mejor solución posible. En la tabla 3, se pueden ver los valores obtenidos con cada uno de los cambios, en donde la mejor función objetivo fue con una población de 10 padres, 100 mutaciones y 250 generaciones. Ver Anexo 2.

*Tabla 3.* **Tabla comparativa entre poblaciones, generaciones y mutaciones.**

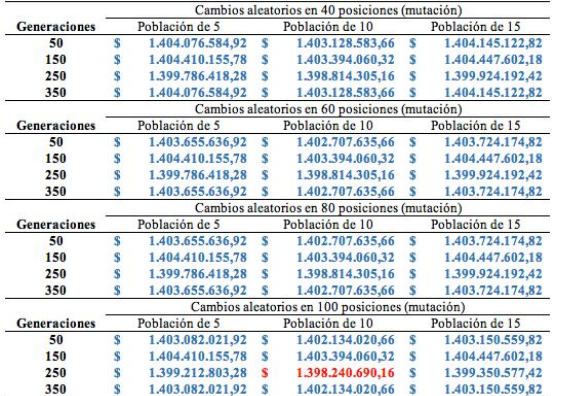

#### **Fuente: Autoría Propia.**

Una vez corrido el aplicativo, éste arrojó los resultados de la fecha de inicio de *producción* del mes correspondiente. En la ilustración 1, se puede ver la distribución del inicio de la *producción* para cada mes del trimestre.

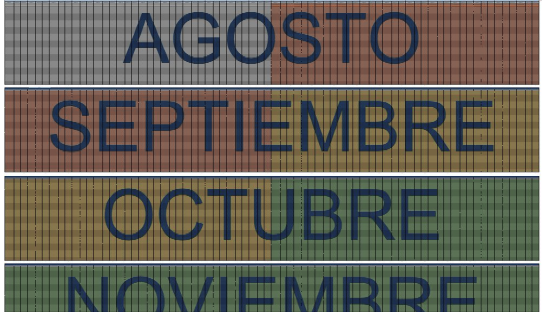

*Ilustración 1:* Resultados producción

Fuente: Autoría Propia.

En la ilustración 2, se puede ver una parte de los resultados que arroja el aplicativo, donde muestra la cantidad de unidades a producir en fábrica y en maquila según la referencia, teniendo en cuenta la restricción de capacidad de producción de la fábrica que es de 75 unidades de lunes a viernes, y 35 unidades los sábados.

*Ilustración 2:* Resultados producción

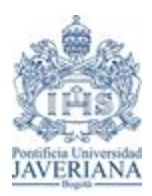

*Trabajo de Grado-Primer Semestre 2020*

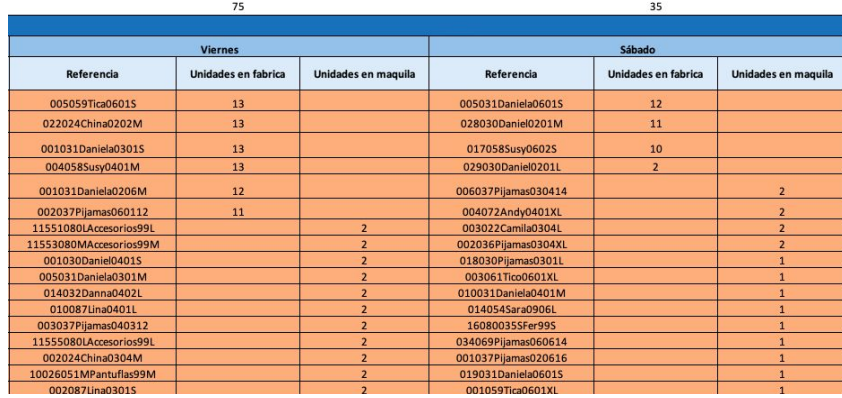

Fuente: Autoría Propia.

Asimismo, se obtienen los resultados de cuánto producir para cada almacén y cuánto almacenar en bodega. En la ilustración 3, se puede ver un ejemplo de cómo el aplicativo imprime los resultados para cada almacén.

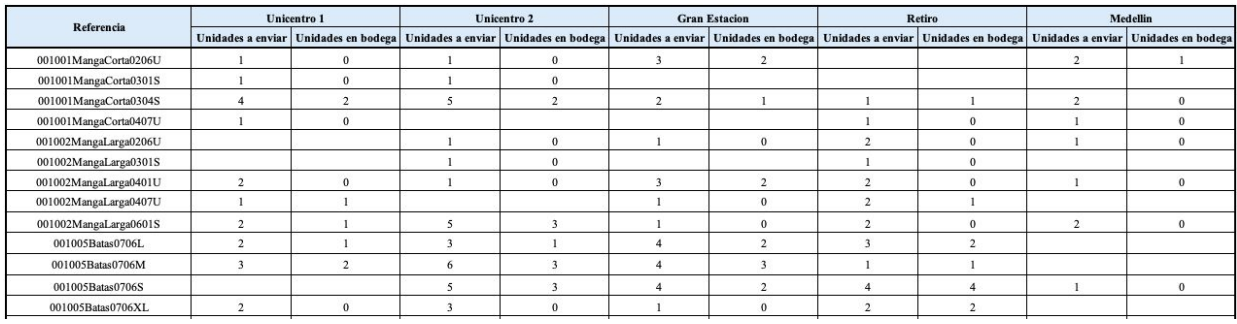

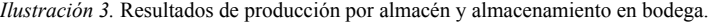

Fuente: Autoría propia.

#### **Cantidad Económica de Pedido (EOQ)**

Para establecer la cantidad de unidades de producto terminado a guardar en bodega, se implementó el modelo de *inventarios Cantidad Económica de Pedido (EOQ)*, el cual tiene como propósito minimizar el costo de *inventario*, mediante un equilibrio entre los *costos* fijos de realizar una orden y de mantener el producto en *inventario*. Este modelo fue escogido, dado que con EOQ el inventario se entrega en su totalidad antes de ser **vendido, a diferencia del modelo EPL en donde mientras se produce, existe una demanda simultánea.** Este modelo está incluido en el aplicativo de la *planeación de la producción,* desarrollado en VBA.

Para llevar a cabo este modelo, inicialmente se establecieron los siguientes parámetros: el costo de realizar una orden (K), el costo unitario de producto (c) y el porcentaje del costo de mantener *inventario* (i) (datos sustentados en la entrevista realizada al Ingeniero Benítez). Éstos dos últimos se utilizaron para calcular el costo de mantener *inventario* (h) por medio de la fórmula *h* = *i* \* *c* . Asimismo, se halló el promedio de la *demanda* para el período de tiempo correspondiente  $(\lambda)$ , trimestral en este caso, con la finalidad de encontrar el valor óptimo de EOQ por medio de la ecuación  $Q^* = \sqrt{\frac{2K\lambda}{h}}$ . Por último, se calculó el tiempo de ciclo de pedido (T) a través de  $T = \frac{Q}{\lambda}$ , siendo Q la cantidad de pedido.Ver Anexo 2.

En la tabla 4, se puede ver un ejemplo de cómo se verán reflejados los resultados del modelo de *inventarios EOQ* para la empresa Clonhadas, después de ejecutar el aplicativo en VBA.

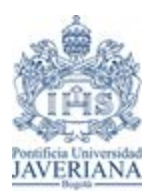

*Trabajo de Grado-Primer Semestre 2020*

*Tabla 4.* Ejemplo EOQ

|         |  | $K (COP/orden)$ c (COP/unidad) i (%/mes) $\lambda$ (Unidad/mes) H (COP/Unidad) EOQ (unidad) T (mes) |  |
|---------|--|----------------------------------------------------------------------------------------------------|--|
| \$1,300 |  |                                                                                                    |  |

Fuente: Autoría Propia.

#### **Fase 3: Planeación de Requerimientos de Material**

Con los resultados extraídos de la *planeación de la producción*, se calculó el número de unidades a producir por cada tipo (Ej. Daniela) cada semana. Estos, considerados datos de entrada para el desarrollo de la técnica de *MRP.* Para la aplicación de ésta, fue importante determinar una política que estableciera cuándo y cuánto pedir para cumplir con la *demanda* de la *producción.* Una de las políticas es la de *Cantidad Económica de Pedido (EOQ)*, la cual tiene como objetivo minimizar los costos totales de *inventario.*

Para desarrollar la política *Cantidad Económica de Pedido*, se halló el promedio de la *demanda* ( λ ) y se calculó el valor de *EOQ* mencionado anteriormente. Para cada semana, se seleccionó el valor máximo entre *EOQ* y la *demanda* en el período correspondiente (D<sub>t</sub>), si el *inventario* final no era suficiente para cubrir la *demanda* del siguiente período, se volvía a seleccionar el valor máximo entre la *demanda* y el *EOQ*. En la tabla 5, se puede ver un ejemplo de cómo serán presentados los resultados de la técnica *MRP*. Ver Anexo 3.

*Tabla 5.* MRP con política de inventarios EOQ.

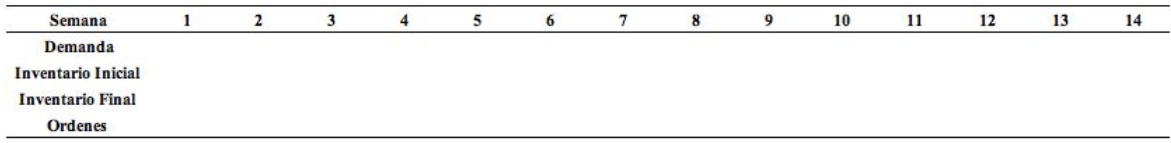

Fuente: Autoría Propia.

Seguido a esto, se desarrolló un aplicativo en VBA que refleja cuándo y cuánto pedir a los proveedores. Esto con el fin de evitar retrasos en la entrega de la *materia prima*, y asimismo, disminuir el exceso de ésta en *inventario* en bodega. Para esto, se tuvieron en cuenta las restricciones de tiempo, pues la tela se demora en llegar en promedio 45 días, los hilos e hilaza 2 días, los botones 5 días, el elástico y la bamba 4 días y las marquillas e instrucciones de lavado 3 días.En la tabla 6, se evidencia la forma de como serán presentados los datos por semana, indicando la cantidad a pedir y desde cuándo se debe empezar a hacer el pedido a proveedores.

*Tabla 6*. Requerimiento de materia prima a proveedores.

| <b>MP</b>      | Und de medida | Cantidad | Día |
|----------------|---------------|----------|-----|
| Tela           | Metros        |          |     |
| Hilos          | Metros        |          |     |
| Hilaza         | Metros        |          |     |
| <b>Botones</b> | Unidad        |          |     |
| Elastico       | Metros        |          |     |
| Bamba          | Metros        |          |     |
| Marquillas     | Unidad        |          |     |
| Ins. Lavado    | Unidad        |          |     |

Fuente: Autoría Propia.

Para las fases 1,2 y 3 se realizó una guía de usuario para que se pueda entender de una mejor manera la utilización de las herramientas de *pronóstico de demanda*, *planeación de la producción* y *planeación de materia prima.* Ver Anexo 4.

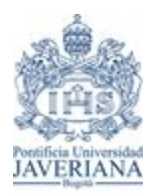

*Trabajo de Grado-Primer Semestre 2020*

Con este aplicativo en Excel se lograron contrastar los resultados con la situación actual de Clonhadas, de la siguiente manera:

### **Pronóstico de demanda**

Para contrastar los resultados obtenidos y determinar la eficiencia del modelo implementado para el *pronóstico de demanda*, se utilizó el indicador de la brecha (GAP), el cual permite evaluar de manera comparativa el estado actual, frente al objetivo al que se desea llegar y determinar si el modelo propuesto vale la pena ser implementado. En primer lugar, se obtuvieron los datos pronosticados por el modelo actual de la empresa y las ventas realizadas para los meses de octubre, noviembre y diciembre del año 2019, con esto se calculó el error absoluto ( $|e_t|$ ) entre estos dos datos. Por otro lado, se aplicó el *Método Winters* para hacer el *pronóstico* del mismo período y realizar el procedimiento de comparación por el error absoluto con respecto a las ventas realizadas. Posteriormente, se realizó el cálculo correspondiente del GAP mediante la fórmula para determinar si hay una mejoría que sustente la implementación del nuevo *<sup>e</sup> del Modelo Actual* | *<sup>t</sup>*| |*<sup>e</sup>t*|*del Modelo Actual*−|*<sup>e</sup>t*|*del Modelo Propuesto* modelo.

### **Planeación de la producción**

Para comparar la efectividad de la metaheurística propuesta para la *planeación de la producción*, se comparó la diferencia de *costos* de *producción* y las unidades de sobreproducción, entre el modelo actual y el propuesto. En primer lugar, se tomaron las unidades producidas y vendidas para los meses de octubre, noviembre y diciembre del año 2019 para calcular las unidades sobreproducidas y el costo de *producción* en ese periodo. Por otro lado, se tomaron los valores pronosticados para ese periodo y se incluyeron en el programa de Excel "*Planeación Producción*" obteniendo los valores sugeridos a producir y los *costos*, permitiendo calcular la diferencia de dichos valores.

#### **Cantidad Económica de Pedido (EOQ)**

Para contrastar los resultados obtenidos en el modelo *EOQ* con el modelo de *inventario* en bodega actual, se comparó la cantidad y los *costos* de cada uno de los modelos. En primer lugar, se tomaron los datos obtenidos en la herramienta de "*Planeación Producción*" sobre la cantidad total de unidades a producir en el trimestre y se calculó el nivel de *inventario* con el modelo actual, el cual consiste en tomar el 40% de dicha cantidad. Seguido a esto, se aplicó el modelo de *EOQ* para estos mismos datos y se comparó el porcentaje de reducción de unidades y de *costos* frente al modelo anterior.

### **Planificación de los Requerimientos de Material (MRP)**

Para poder determinar la eficiencia del método propuesto para la planificación de compra de *materia prima,* se midió el nivel de desperdicio de materiales para los meses de octubre, noviembre y diciembre del año 2019, para luego compararlo con el método *MRP.* En primer lugar, se tomaron las unidades producidas en este periodo y se multiplicaron por la cantidad requerida de cada material, para cada referencia. Luego, se realizó una resta entre el resultado del producto y la *materia prima* comprada y así encontrar la cantidad desperdiciada. Por último, se realiza el método propuesto (*MRP*) sobre estas mismas cantidades y se calcula la cantidad desperdiciada.

#### **5. Componente de Diseño**

#### **5.1. Supuestos**

- No se realizan cierres parciales.
- No hay festivos.

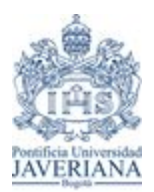

*Trabajo de Grado-Primer Semestre 2020*

No hay paros por lluvias, accidentes laborales, problemas sociales o demás razones que puedan detener el proceso.

- El mes es de 30 días.
- Todos los proveedores por material tienen el mismo tiempo de entrega.

### **5.2. Requerimientos de desempeño**

Con el fin de obtener un mejor desempeño, el aplicativo de optimización mencionado anteriormente, debe utilizar los datos proporcionados por Clonhadas que permitan calcular los indicadores de productividad, mediante herramientas como la *Planificación de requerimientos de material* (*MRP*), *Planeación* y Control de la *producción* (*PCP*) y *Cantidad Económica de pedido (EOQ)*. También deberá poderse ajustar a diferentes escenarios como periodos de tiempo según la lógica de cada proceso.

Por otra parte, se establece que no es relevante generar un indicador para la Programación Maestra de la *Producción* (PMP), al contrario, se opta por utilizar la *Planeación* y Control de la *Producción* (*PCP*), ya que esta etapa es considerada la más crítica dentro del proceso.

En este proyecto se espera que, por medio de las herramientas en Excel, se puedan evaluar alternativas de mejora propuestas y, además, se espera que el diseño permita:

- Medir la asertividad del *pronóstico* de *demanda* por medio del Método de *Suavización Exponencial Triple*.
- Medir el costo total de *producción* tanto en el modelo actual como en el propuesto.
- Medir la sobreproducción tanto en el modelo actual como en el propuesto.
- Medir las unidades y el costo de producto terminado a almacenar en bodega.
- Medir los desperdicios de *materia prima* tanto en el modelo actual como en el propuesto.

### **5.3. Cumplimiento del estándar**

El presente proyecto tendrá en cuenta la norma ISO 25010, la cual junto con la interfaz del aplicativo, permite establecer la calidad en la industria del software ejecutado en el programa Excel, lo que lo hace de fácil acceso y compatibilidad para su implementación. Actualmente las industrias reconocen la calidad como un ahorro de costos y una mejora en general. Manejar el tema de calidad en una empresa permite considerar los estándares básicos o mínimos que un producto debe alcanzar. El presente estándar establece que cualquier componente de la calidad del software puede ser descrito en términos de una o hasta seis características básicas como: funcionalidad, confiabilidad, usabilidad, eficiencia, mantenibilidad y portabilidad. (ISO 25000, 2019).

La calidad del aplicativo desarrollado está diseñada bajo las siguientes características:

**Adecuación funcional:** no se necesitarán cambios, modificaciones o mejoras durante el período de su funcionamiento. Además, el aplicativo puede ejecutarse sobre computadores estándar ya que no es exigente con los recursos de hardware y trabaja con cualquier sistema operativo que contenga el paquete de Microsoft Office.

**Seguridad:** Será un sistema íntegro el cual su información debe ser complementada con una base de datos, y a éste, tendrán acceso los colaboradores autorizados de la empresa.

**Fiabilidad:** Presenta una fiabilidad alta debido a que es un sistema en donde el software utiliza pocos recursos y en dado caso, se podrían presentar problemas únicamente de tipo técnico.

**Compatibilidad:** El programa funciona sobre un sistema operativo Windows ya que se ejecutará una decodificación VBA sin restricciones.

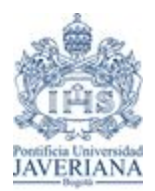

*Trabajo de Grado-Primer Semestre 2020*

**Portabilidad:** Debido a que es un programa no exigente de recursos, éste podrá ser ejecutado en cualquier computador estándar, ya sea un ordenador de escritorio o portátil.

#### **6. Resultados**

#### **6.1 Pronóstico de demanda**

El primer objetivo consiste en pronosticar la *demanda* mensual de todas las referencias para los cinco almacenes seleccionados. Al momento de graficar la cantidad de unidades vendidas, se obtuvo una gráfica con comportamiento estacional como se puede ver en el diagrama 7. Es por esto que se decidió utilizar el *Método Winters* para el *pronóstico* correspondiente.

*Diagrama 7.* Unidades vendidas en cada almacén para cada mes entre los años 2017 y 2019 de Clonhadas LTDA.

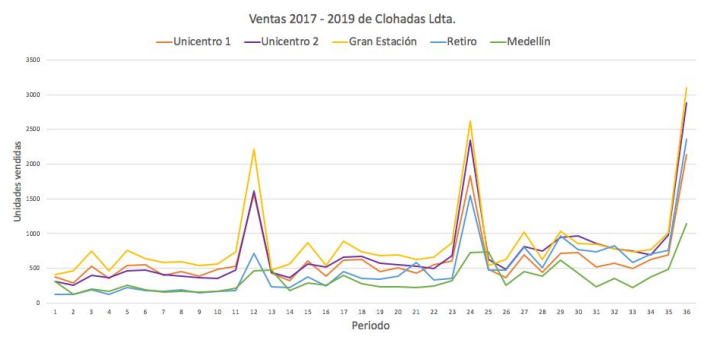

Fuente: Autoría Propia.

Posteriormente, se realizaron los cálculos pertinentes para realizar los *pronósticos* de cada almacén explicados anteriormente, obteniendo los resultados evidenciados en la tabla 7. Para mayor detalle de los cálculos realizados, ver Anexo 1.

| Almacén       | <b>Pronóstico Octubre</b> | <b>Pronóstico Noviembre</b> | <b>Pronóstico Diciembre</b> | <b>MAPE</b> |
|---------------|---------------------------|-----------------------------|-----------------------------|-------------|
| Unicentro 1   | 710                       | 787                         | 2415                        | 9.43%       |
| Unicentro 2   | 887                       | 1234                        | 3758                        | 4.11%       |
| Gran Estación | 949                       | 1229                        | 3752                        | 9,64%       |
| Retiro        | 874                       | 1110                        | 3530                        | 22.69%      |
| Medellin      | 478                       | 610                         | 1409                        | 11.75%      |
|               |                           |                             |                             |             |

*Tabla 7.* Resultados de los pronósticos de demanda para los cinco almacenes, con sus respectivos MAPE.

Fuente: Autoría Propia.

Teniendo en cuenta lo anterior, se puede concluir que se presenta un incremento de unidades pronosticadas entre los meses de octubre, noviembre y diciembre como se viene presentando en los años anteriores, lo que indica que se realiza un buen *pronóstico* en cuanto al comportamiento de la *demanda*. Por otro lado, los almacenes de Unicentro 1 y 2, Gran estación y Medellín tienen un MAPE menor al 12% es decir, los valores del *pronóstico* están lejos un 12% con respecto al valor real de las ventas, logrando afirmar que se tiene un acercamiento válido y confiable para los *pronósticos*. En el caso del almacén Retiro se tiene un MAPE del 22,69% el cual es alto, pero no lo suficiente para dejar de ser confiable.

#### **6.2 Planeación de la producción**

Para el segundo objetivo, se diseñó un programa que busca minimizar los *costos* de producir y almacenar mediante técnicas de optimización, integrando de manera coherente las fases de compra de *materia prima, producción* e *inventario* de producto terminado en bodega. Una vez se sabe las *demandas* pronosticadas de los

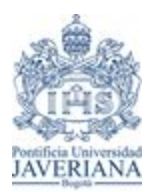

*Trabajo de Grado-Primer Semestre 2020*

almacenes para cada mes, se insertaron en el aplicativo de Excel, el cual contiene el *algoritmo genético* que arrojó los resultados de cuánto y cuándo producir, cuántas unidades deben ser enviadas a los almacenes y cuántas deben permanecer en bodega. Para este caso, en la tabla 8 se muestra el ejemplo del resumen de la *producción* de la primera semana (15 de agosto hasta el 20 de agosto).

*Tabla 8.* Cantidad de unidades de referencias programadas para la producción de la primera semana (15 de agosto hasta el 20 de agosto).

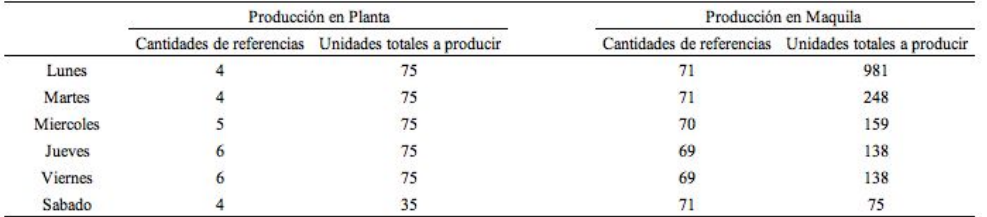

Fuente: Autoría propia.

Adicionalmente, después de conocer el nivel de *inventario* en bodega mediante el *EOQ*, se determinó que 7.171 unidades deben ser enviadas a bodega y 16.465 unidades deben permanecer en fábrica, para un total de *producción* de 23.636 unidades. Por último, en la tabla 9 se puede observar el valor de cada uno de los *costos* en los incurre Clonhadas, obteniendo un costo total de *producción* de: **\$1.398.240.690,16** COP .

Tabla 9. Costos de almacenamiento, producción en maquila y en planta y el costo total obtenidos en el aplicativo de Excel.

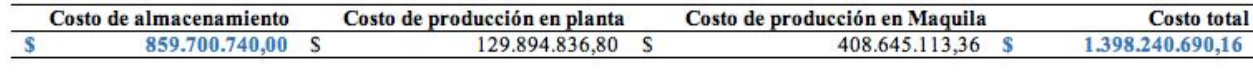

Fuente: Autoría propia.

Como conclusión, este aplicativo es muy útil para la empresa, pues éste indica exactamente cuánto y cuándo producir de cada referencia para suplir la *demanda*, reduciendo el porcentaje de faltantes y *costos* extras de almacenamiento y *producción.*

### **6.3. Cantidad Económica de Pedido (EOQ)**

Para la realización del modelo *EOQ*, se tuvieron en cuenta todos los siguientes parámetros: el costo de realizar una orden (K=\$1.300/orden), costo unitario del producto (c=\$2/unidad), porcentaje del costo de mantener (i=20%) y el promedio de la *demanda* ( $\lambda$ =7910,33), dando un valor del *EOQ* de 7171 unidades y T de 3 meses, como se puede ver en la tabla 10. Para mayor detalle en el cálculo de estos valores, revisar el Anexo 2.

*Tabla 10*. Nivel de inventario propuesto para los meses de Octubre, Noviembre y Diciembre para Clonhadas LTDA.

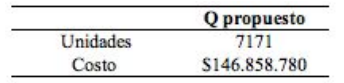

Fuente: Autoría propia.

#### **6.4. Planificación de los Requerimientos de Material (MRP)**

La *planificación de los requerimientos de material* se calcula por cada tipo de producto y para cada trimestre. En la tabla 11 se muestran los resultados para el tipo "Daniela" para los trimestres de Octubre, Noviembre y Diciembre, en donde se utilizó un costo de mantener en *inventario* (h) de \$350.000 COP, un costo de realizar una orden (K) de \$1.281.429 COP y *demanda* promedio ( λ ) de 64 unidades. Adicionalmente, en la tabla 12 se muestra la cantidad requerida de cada material, teniendo en cuenta la cantidad requerida de *materia prima* para cada tipo (receta) y el día que se debe pedir dicho material considerando el tiempo entrega de cada proveedor.

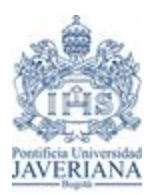

*Trabajo de Grado-Primer Semestre 2020*

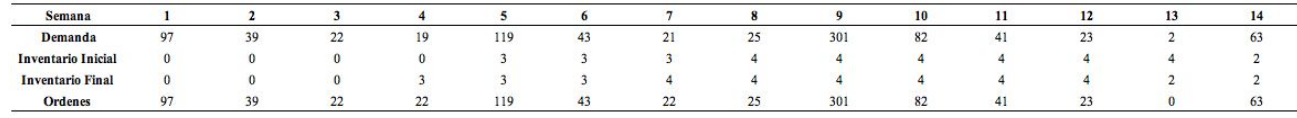

#### *Tabla 11.* Cantidad de órdenes a realizar por semana para el tipo Daniela.

Fuente: Autoría propia.

*Tabla 12.* Cantidad requerida de cada materia prima y el día que se debe solicitar para el tipo Daniela .

| MP             | Und de medida | Cantidad | Día          |
|----------------|---------------|----------|--------------|
| Tela           | Metros        | 232.8    | 30 de Junio  |
| Hilos          | Metros        | 2522     | 12 de Agosto |
| Hilaza         | Metros        | 873      | 12 de Agosto |
| <b>Botones</b> | Unidad        | 485      | 9 de Agosto  |
| Elastico       | Metros        | 32.01    | 10 de Agosto |
| Bamba          | Metros        | 17.46    | 10 de Agosto |
| Marquillas     | Unidad        | 97       | 11 de Agosto |
| Ins. Lavado    | Unidad        | 194      | 11 de Agosto |

Fuente: Autoría propia.

Los datos obtenidos nos indican cuándo deben pedir los materiales para poder cumplir con la fecha de inicio de la *producción* de pijamas, es este ejemplo para "Daniela" en la semana 1 del 4 trimestre del año 232,8 metros de tela se debe pedir el 30 junio, 2522 metros de hilos y 873 metros de hilaza el 12 de agosto, 485 botones el 9 de agosto, 32,01 metros de elástico y 17,46 metros de bamba el 10 de agosto, y por último, 97 marquillas y 194 instrucciones de lavado el 11 de agosto.

Este método es más eficiente que el método que se está llevando actualmente, pues la empresa realiza las órdenes de material de manera empírica, es decir, ellos establecen las cantidades y el día que ellos consideren con referencia a los históricos y las temporadas altas durante el año. En cambio, el modelo de *MRP* indica exactamente las cantidades de cada material y el día que éste se debe realizar para llevar a cabo la *producción* necesaria, evitando costos innecesarios de material en exceso o incidentes por falta de material.

### 6.5 Contraste de los resultados obtenidos al momento de aplicar el aplicativo con la situación actual de la **compañía.**

#### **6.5.1 Pronóstico de demanda**

Una vez calculado el error absoluto  $\left(\left|e_{t}\right|\right)$  entre las demandas y las ventas del modelo actual de *pronóstico* de *demanda* y del modelo propuesto, se puede ver en la tabla 13 que para los meses de octubre, noviembre y diciembre, los valores del modelo actual son 23,30%, 21,00% y 27,60% respectivamente. Por otro lado, el modelo propuesto evidenció valores del 5,96%, 6,55% y 6,06% respectivamente para cada mes (datos dados en porcentaje por políticas de confidencialidad de Clonhadas); esto demuestra que el modelo propuesta presenta un alto nivel de error en contraste con el propuesto. En consecuencia, comparándolo con el modelo actual mediante el indicador de la brecha (GAP), se puede decir que el propuesto presenta una mejoría de 73,28%, 68,82% y 78,05% para cada mes.

*Tabla 13.* Error absoluto de los modelos para los meses de octubre, noviembre y diciembre, con su GAP correspondiente.

|                  | let     |           |                  |  |  |
|------------------|---------|-----------|------------------|--|--|
|                  | Octubre | Noviembre | <b>Diciembre</b> |  |  |
| Modelo actual    | 22.30%  | 21.00%    | 27,60%           |  |  |
| Modelo propuesto | 5.96%   | 6.55%     | 6.06%            |  |  |
| <b>GAP</b>       | 73.28%  | 68.82%    | 78.05%           |  |  |

Fuente: Autoría propia.

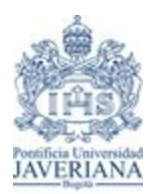

*Trabajo de Grado-Primer Semestre 2020*

### **6.5.2 Planeación de la producción.**

Para comparar la efectividad del aplicativo en VBA frente al modelo actual, se calcularon las unidades sobreproducidas (valores aproximados por políticas de confidencialidad de Clonhadas) en cada uno de ellos, ver tabla 14. En el modelo actual la sobreproducción fue de 12,13% para octubre, 12,44% para noviembre y 17,38% para diciembre, con un costo total de *producción* de \$2.163.212.178,44 COP, mientras que en el modelo propuesto los valores fueron 5,59%, 6,07%, 52,24% y \$1.756.441.210,32 COP respectivamente. Una vez comparado con el GAP, se puede ver que el modelo propuesto tiene una ventaja de 53,92%, 51,21%, 52,24% con respecto a los meses anteriormente mencionados y generando un impacto positivo económico del 18,80% en el costo total de *producción.*

*Tabla 14.* Error absoluto de los modelos para los meses de octubre, noviembre y diciembre, con su GAP correspondiente.

|                  | Sobreproducción |                  |                  |                      |
|------------------|-----------------|------------------|------------------|----------------------|
|                  | Octubre         | <b>Noviembre</b> | <b>Diciembre</b> | Costos de Producción |
| Modelo actual    | 12.13%          | 12.44%           | 17.38%           | \$2,163,212,178,44   |
| Modelo propuesto | 5.59%           | 6.07%            | 8.30%            | \$1,756,441,210.32   |
| <b>GAP</b>       | 53.92%          | 51.21%           | 52.24%           | 18.80%               |

Fuente: Autoría propia.

#### **6.5.3 Cantidad Económica de Pedido (EOQ).**

Teniendo en cuenta los resultados obtenidos en la tabla 15, se puede concluir que se obtuvo una mejor propuesta para la cantidad de unidades a guardar en *inventario*. Anteriormente, el nivel de *inventario* se determinaba de manera empírica, siendo éste un 40% de todas las referencias producidas, el cual tenía un nivel de *inventario* de 9.493 unidades y un costo total de \$194.412.272 COP. Ahora bien, el aplicativo propone guardar un número menor de unidades (7.171) y un menor costo (\$146.858.780 COP), dando un porcentaje de mejora del 32%, por lo que se puede afirmar que actualmente se encuentran unidades innecesarias destinadas a guardar en bodega, generando más *costos* y haciéndolos obsoletos. Esto se debe a que estos son productos que se manejan de acuerdo a la temporada y al estar mucho tiempo en bodega, puede que la colección ya no sea la actual, por lo que se deberá enviar a Outlet y genera reducciones en las utilidades.

*Tabla 15*. Nivel de inventario actual de Clonhadas LTDA y el propuesto, con sus respectivos costos y porcentaje de mejora.

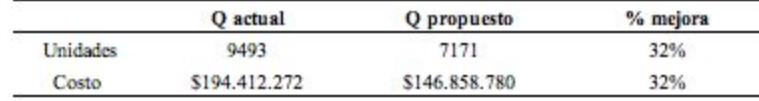

Fuente: Autoría propia.

### **6.5.4 Planificación de los Requerimientos de Material (MRP)**

Para el modelo *MRP* luego de haber comparado la cantidad de *materia prima* requerida con respecto a la que Clonhadas ordenó para el total de unidades a producir, en la tabla 16 se puede evidenciar que para el modelo actual se presenta un porcentaje de desperdicio de material del 21,21% para octubre, 22,45% para noviembre y 25,67% para diciembre (datos dados en porcentaje por políticas de confidencialidad de Clonhadas). En contraste con el modelo propuesto, el porcentaje de desperdicio para cada uno de los meses es del 0% debido a que en este el requerimiento de material se hace de manera equivalente a la *demanda* para el 2019, es decir, se pide al proveedor la cantidad exacta de lo que se va a producir.

*Tabla 16.* Porcentaje de desperdicio de materia prima para cada mes y para cada modelo.

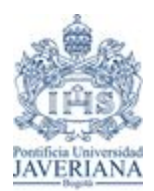

*Trabajo de Grado-Primer Semestre 2020*

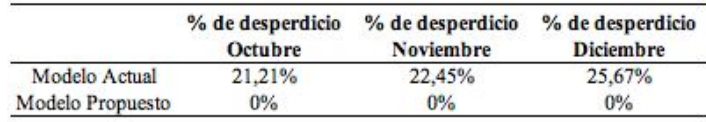

Fuente: Autoría propia.

#### **7. Limitaciones, conclusiones y recomendaciones.**

### **7.1 Limitaciones**

**●** Se presentó la posibilidad de una mala calidad en la base de datos de Clonhadas ya sea por registros mal diligenciados o incompletos.

Dada la emergencia sanitaria por el COVID-19, fue difícil realizar visitas a la empresa para obtener información como los *costos* de *inventario* y la capacidad de almacenamiento de los cinco almacenes seleccionados.

**●** Dadas las políticas de confidencialidad de Clonhadas, algunos datos se presentaron en porcentaje por lo que no se puede presentar un análisis robusto sobre la mejora de los procesos.

### **7.2 Conclusiones**

La presente investigación consiste en desarrollar una técnica de solución que integre las fases de *planeación de compra* de *materia prima*, *planeación de la producción* e *inventario* de producto terminado en bodega por medio de un aplicativo en VBA que corre sobre Excel.

Para el *pronóstico* de la *demanda* se puede concluir que:

1. El error absoluto entre las *demandas* y las ventas presenta una efectividad del 73,28%, 68,82% y 78,05% para cada mes del trimestre seleccionado, con respecto al modelo actual de la empresa.

2. Siendo el desarrollo de este proceso de forma empírica por la empresa, sin uso de algún método establecido, esta herramienta permitirá estandarizar el proceso y así poder tomar decisiones de rápida respuesta de forma más asertiva.

En cuanto a la *planeación* de la *producción* se puede concluir que:

1. La ventaja porcentual para sobreproducción es del 53,92%, 51,21%, 52,24% para los meses octubre, noviembre y diciembre en el año 2019 con respectos a su modelo actual.

2. Se evidencia un impacto positivo económico del 18,80% en el costo total de *producción* con la implementación del aplicativo mediante la metaheurística del *algoritmo genético.*

3. Actualmente, esta fase es un proceso manual, es decir, se basan simplemente en las ventas históricas y toman decisiones con base en su criterio. Al momento de implementar el uso de la metodología propuesta, Clonhadas puede llegar a tomar decisiones más acertadas.

Para el *inventario* en bodega se puede concluir que:

1. Se presenta una mejoría del 32% tanto para las unidades a guardar en *inventario* como en el costo del mismo, es decir, un ahorro significativo para la empresa.

2. Con el uso de este modelo Clonhadas podrá tomar decisiones con respecto soluciones óptimas que *EOQ* propone mediante parámetros de entrada que la empresa deberá proporcionarle a la herramienta.

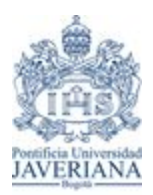

*Trabajo de Grado-Primer Semestre 2020*

3. A su vez, se podrá mejorar los criterios para tomar decisiones, debido a que actualmente bajo su propio criterio empírico, toman la decisión de guardar el 40% del total del producto terminado fabricado y enviar el 60% a los almacenes.

En cuanto a la *planeación* de los requerimientos del material se puede concluir que:

1. Se puede ver reflejado que el desperdicio del modelo propuesto para las cantidades de los *requerimientos de material* equivalen a una mejora del 21,21% para octubre, 22,45% para noviembre y 25,67% para diciembre en comparación al modelo actual.

2. El modelo actual presenta un 0% de desperdicio, debido a que se hace de manera equivalente a la *demanda*, es decir, se pide a proveedor la cantidad exacta de lo que se va a producir.

3. Al contrastar los resultados obtenidos del modelo propuesto con el modelo actual de la empresa, se puede concluir que en todas las fases, la metodología propuesta presenta una mejoría en todos los elementos a tener en cuenta, como lo fueron la precisión del *pronóstico* de *demanda*, sobreproducción, *costos* de *producción* y de almacenamiento, unidades a guardar en bodega y cantidad de *materia prima* desperdiciada por una mala *planeación* de las fases.

**Finalmente, el uso de este aplicativo permitirá la integración de los procesos mediante modelos, técnicas y herramientas que aumentarán la efectividad, generando un cambio en los procesos de toma de** decisiones en cada una de las fases, puesto que ésta decisión pasará de ser escalonada desde la Junta Directiva al Área de Producción, reduciendo así los tiempos de planeación. Además, el uso de la interfaz tuvo un buen desarrollo, puesto a la útil funcionalidad y fácil comprensión intuitiva con el fin de ser un aplicativo confiable **para la empresa.**

### **7.3 Recomendaciones**

A partir de los resultados obtenidos en el desarrollo de la investigación, se recomienda lo siguiente:

1. Desarrollar un solo aplicativo que integre todas las fases de *pronósticos* de *demanda*, *planeación* de la producción, *inventario* en bodega y compra de *materia prima*, logrando una mayor automatización del proceso.

2. Plantear otras metaheurísticas como Búsqueda de Tabú u Optimización por enjambre de partículas (PSO), ya que también se trabajan en problemas NP-Hard, con el fin de comparar la efectividad de la propuesta.

3. Implementar otros operadores de selección, cruce, mutación y supervivencia para el *algoritmo genético* para evaluar la funcionalidad de los operadores presentados en este trabajo.

4. Es importante que la empresa esté actualizando los parámetros o los datos de entrada, en dado caso que cambien algún módulo en su producción o inviertan en nueva tecnología para mejorar el desarrollo de los procesos.

5. Capacitar a los asesores comerciales con el fin de que sean ellos quienes registren en la base de datos cuando un cliente va por una referencia y no se encuentra en stock, por ende decide retirarse del almacén, o por el contrario se lleva otra referencia como producto complementario. Esto, con el fin de tener un registro de venta perdida y así poder contar con una mayor exactitud de la planeación del pronóstico de la demanda, *producción***,** *inventarios* **y compra de** *materia prima.*

**6. Capacitar al personal de Producción de Clonhadas para que conozcan el aplicativo, sus beneficios,** impactos y lograr que se pueda adaptar dentro de los procesos de planeación de la cadena de suministro.

### **8. Tabla de anexos**

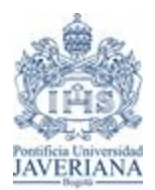

*Trabajo de Grado-Primer Semestre 2020*

*Tabla 17.* Tabla de Anexos

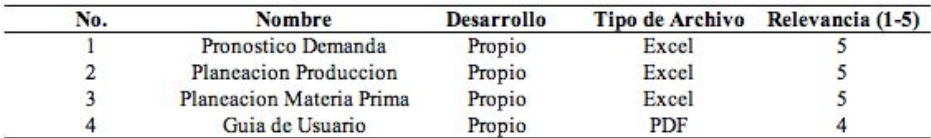

Fuente: Autoría Propia.

#### **Referencias**

- Aribowo, B., Devana, M., Fauzia, S., Kalifa, P., Lutfia, C., Nurhasanah, N., Safitri, R., Samiono, B. & Supriyanto, A. (2019). Inventory Level Optimization of Raw Materials for Ready Made Garment Industry XYZ Pty Ltd using Mamdani Method of Fuzzy Interference System. *IOP Conference Series: Materials Science and Engineering, 528.*
- Arredondo, G., Ocampo, K., Orejuela, J. & Rojas, C. (2016)Modelo de planeación y control de la producción a mediano plazo para una industria textil en un ambiente make to order. *Revista Ingenierías Universidad de Medellín, 16 (30),* 169-193. Doi: 10.22395/rium.v16n30a9
- Bravo, J., Giraldo, J. & Solano, M. (2012). Metodología de mejoramiento en el desempeño de sistemas de producción. Aplicaciones en Pymes de la confección. *Ingeniería y Competitividad, 14(2).* 37-52
- Bustos, C. & Chacón, G. (2010). Modelos determinísticos de inventarios para demanda independiente Un estudio en Venezuela. Recuperado de http://www.scielo.org.mx/pdf/cya/v57n3/v57n3a11.pdf
- Castrillón, D., Giraldo, J. & Sarache, W. (2011). Prioridades competitivas para la industria de la confección. Estudio de caso. *Cuadernos de Administración, 24(43).* 89-110.
- Chauhan S., Martel A. y D'amours S. (2006). Roll Assortment Optimization in a Paper Mill: An Integer Programming Approach. Universit´e Laval, Qu´ebec.
- Damgaard, A., Norup, N., Pihl, K. & Scheutz, C. (2019). Evaluation of a European textile sorting centre: Material flow analysis and life cycle inventory. *Resources, Conservation & Recycling, 143.* 310-319
- Englberger, J., Herrmann, F. & Manitz, M. (2016). Two-Stage stochastic master production scheduling under demand uncertainty in a rolling planning environment. *International Journal of Production Research, 54(20).* 6192-6215. Doi: 10.1080/00207543.2016.1162917
- Garey, E. L.; Johnson, D. S. and Sethi, R. (1976). *The complexity of flow shop and job shop scheduling.* Mathematics of Operations Research, vol. 1, No. 2 (May), pp. 117-129.
- Garzón, J. (2018). Industria Textil Colombiana 2018: telas inteligentes y tendencias ecológicas. *Cámara de Comercio de Bogotá*. Recuperado de: http://www.ccb.org.co/Clusters/Cluster-de-Prendas-de-Vestir/Noticias/2018/Febrero-2018/Industria-Textil-C olombiana-2018-telas-inteligentes-y-tendencias-ecologicas
- Hasanti, N., Hidayat, S., Nurhasanah, N. & Permatasari, E. (2019). Implementation of Material Requirement Planning (MRP) on Raw Material Order Planning System for Garment Industry. *IOP Conference Series: Materials Science and Engineering. 528, 1-8*

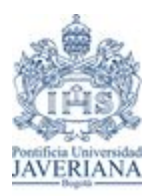

*Trabajo de Grado-Primer Semestre 2020*

- Hasuike, T., Kadomoto, K., Okuhara, K. & Ueno, N. (2012). A Two Stage Solution Procedure for Production Planning System with Advance Demand Information. *Journal of Advanced Mechanical Design, Systems, and Manufacturing, 11. Doi: 10-1299/jamdsm.6.633*
- Hwang, H. & Seruga, J. (2011). An intelligent Supply Chain Management System to Enhance Collaboration in Textile Industry. *International Journal of u- and e- Service, Science and Technology, 4(4).* 47-61
- ISO 25000. (2019). ISO/IEC 25010. Recuperado de https://iso25000.com/index.php/normas-iso-25000/iso-25010?limit=3&start=6
- Jaramillo, J. (2008). *Programación Lineal y Algoritmos Genéticos Para la Solución de un Problema de Corte.* (Tesis de pregrado). Universidad EAFIT, Medellín, Colombia.
- Jihan, M. & Oktri, W. (2017). Effective Production Control in an Automotive Industry: MRP vs. Demand- Driven MRP. *AIP Conference Proceedings, 1855. Doi: 10.1063/1.4985449*
- Moeis, A., Restiana, N. & Shofa, M. (2018). Effective production planning for purchased part under long lead time and uncertain demand: MRP Vs. Demand-driven MRP. *IOP Conference Series: Materials Science and Engineering, 337. Doi: 10.1088/1757-899X/33771/012055*
- Paredes, J. (2001). Planificación y control de la producción. Recuperado el 23 de septiembre de 2019 de: http://209.177.156.169/libreria\_cm/archivos/pdf\_959.pdf
- Procolombia. (2019). Descripción del sector. Recuperado el 23 de septiembre de 2019 de: https://www.inviertaencolombia.com.co/zonas-francas-y-otros-incentivos/zonas-francas-permanentes/124-sec tores/manufacturas/textil-y-confeccion/569-descripcion-del-sector.html
- Procolombia. (2019). Ropa interior, el nuevo nicho de exportación del país. Recuperado el 17 de julio de 2020 de: https://procolombia.co/noticias/ropa-interior-el-nuevo-nicho-de-exportacion-del-pais-para-san-valentin
- Purnomo, A. & Ridwan, M. (2016). The use of the knowledge-based Genetic Algorithm for starting time optimization in a lot-bucket MRP. *IOP Conference Series: Materials Science and Engineering, 105.* Doi: 10.1088/1757-899X/105/1/012043
- Ramírez, M. & Zarco, J. (octubre de 2017). Modelo del lote económico (EOQ). *Universidad Autónoma del Estado de Hidalgo.* Recuperado de: https://www.uaeh.edu.mx/docencia/P\_Presentaciones/icbi/asignatura/ingenieria/2017/modelo\_eoq.pdf
- Superintendencia de Sociedades. (2019). *Desempeño Financiero del Sector Textil Año 2018.* Recuperado de [https://www.supersociedades.gov.co/Noticias/Publicaciones/Revistas/2019/Informe-Textil-2018-2019XI26.p](https://www.supersociedades.gov.co/Noticias/Publicaciones/Revistas/2019/Informe-Textil-2018-2019XI26.pdf) [df](https://www.supersociedades.gov.co/Noticias/Publicaciones/Revistas/2019/Informe-Textil-2018-2019XI26.pdf)
- University of Granada. (2019). Metaheurísticas. *Soft Computing and Intelligent Information Systems.* Recuperado de https://sci2s.ugr.es/sites/default/files/files/Teaching/GraduatesCourses/Metaheuristicas/Tema07-Aspectos%2 0Avanzados%20en%20Metaheur%C3%ADsticas-18-19.pdf
- Vidal, C. (2005). *Fundamentos de Gestión de Inventarios.* Universidad del Valle. Santiago de Cali